## University of Nebraska - Lincoln [DigitalCommons@University of Nebraska - Lincoln](https://digitalcommons.unl.edu/)

[Library Philosophy and Practice \(e-journal\)](https://digitalcommons.unl.edu/libphilprac) [Libraries at University of Nebraska-Lincoln](https://digitalcommons.unl.edu/libraries) 

Fall 9-22-2021

# Connecting the Dots: Research Discovery using Network Analysis Algorithms

Soma Prasad IGNOU, somaprasad1994@gmail.com

Rupak Chakravarty Panjab University, Chandigarh, India, rupak@pu.ac.in

Follow this and additional works at: [https://digitalcommons.unl.edu/libphilprac](https://digitalcommons.unl.edu/libphilprac?utm_source=digitalcommons.unl.edu%2Flibphilprac%2F6363&utm_medium=PDF&utm_campaign=PDFCoverPages) 

Part of the [Information Literacy Commons](http://network.bepress.com/hgg/discipline/1243?utm_source=digitalcommons.unl.edu%2Flibphilprac%2F6363&utm_medium=PDF&utm_campaign=PDFCoverPages), [Scholarly Communication Commons](http://network.bepress.com/hgg/discipline/1272?utm_source=digitalcommons.unl.edu%2Flibphilprac%2F6363&utm_medium=PDF&utm_campaign=PDFCoverPages), and the [Scholarly](http://network.bepress.com/hgg/discipline/1273?utm_source=digitalcommons.unl.edu%2Flibphilprac%2F6363&utm_medium=PDF&utm_campaign=PDFCoverPages) [Publishing Commons](http://network.bepress.com/hgg/discipline/1273?utm_source=digitalcommons.unl.edu%2Flibphilprac%2F6363&utm_medium=PDF&utm_campaign=PDFCoverPages)

Prasad, Soma and Chakravarty, Rupak, "Connecting the Dots: Research Discovery using Network Analysis Algorithms" (2021). Library Philosophy and Practice (e-journal). 6363. [https://digitalcommons.unl.edu/libphilprac/6363](https://digitalcommons.unl.edu/libphilprac/6363?utm_source=digitalcommons.unl.edu%2Flibphilprac%2F6363&utm_medium=PDF&utm_campaign=PDFCoverPages)

## **Connecting the Dots: Research Discovery using Network Analysis Algorithms**

#### 1. **Soma Prasad, MLIS, IGNOU. somaprasad1994@gmail.com**

#### 2. **Prof. Rupak Chakravarty, Department of Library &Information Science, Panjab University, Chandigarh, India. Email: rupak@pu.ac.in, ORCID: <https://orcid.org/0000-0001-5046-1663>**

#### **Abstract**

The purpose of the study is to examine the process of research discovery using network analysis algorithm. To assess the paper discovery module and other associated features, the paper titled "L*ifetime Prevalence and Age-of-Onset Distributions of DSM-IV Disorders in the National Comorbidity Survey Replication"* as selected as "seed paper" authored by American sociologist "Ronald C Kessler", Professor of Health Care Policy at Harvard Medical School. The findings of the experimental study revealed that unlike traditional citation databases which would yield results by keyword or topic search, Inciteful creates a graph of academic papers based on selected "seed papers" which provides greater insight from it very quickly while also providing information on similar papers, important papers as well as prolific authors, institutions and journals. Research discovery using network analysis algorithms is a novel concept being tested through the Inciteful web application.

The study demonstrates a novel tool way of exploring the literature through maps and filters. The method discussed goes beyond just keyword searching, thus avoiding the problem of missing papers if wrong keywords are entered by the researchers. The approach adopted by this study gives newer insights and allow researchers and student to find access to high quality content in a more intuitive and accurate way.

## **Keywords:** Inciteful, Paper Discovery, Network Mapping, Interdisciplinary Research **Introduction**

Research discovery is one of the most common steps of literature survey or research. Researchers use academic search engines and databases to search and retrieve relevant research papers from the huge corpus of scholarly content published by the global publishers. While the searching and discovery is conventional process, it can also be achieved by implementing network analysis with visual representations. In this paper, a new process of searching through academic literature through visual networks was undertaken using the Paper Discovery tool available in the web app Inciteful. Paper Discovery tool builds a network of papers from citations, uses network analysis algorithms to analyse the network, and provides the information to enhance the research accuracy while expediting the research process on a given topic. It helps in discovering the most similar papers, important papers as well as prolific authors and institutions.

#### **Rationale:**

The vast majority of academic search engines (ASEs) focus on "importance" (as measured by number of citations) and keyword matching to retrieve their results. ASE provide statistical about who the papers cite and who cites those papers. But often the value and information in the underlying structure citations provide is not taken into account. It would be an interesting exercise to build a citation network centered around the selected paper(s). This network can be investigated further to explore the most interesting data. Each network, and the data within, is unique to the search based on the papers selected facilitating relevant results and expedites the literature survey.

## **Inciteful Data Sources**

Inciteful follows a unique approach to provide the most "important" papers in the graph, along with the most similar ones. This similarity measurement is from a class of algorithms called "link prediction" algorithms. Link prediction algorithms are used most commonly in social networks to recommend researchers their potential peers. Inciteful applies the same algorithm for citations credited to the peer(s)/author(s) as suggested by the system. This approach tends to surface more recent literature and helps researchers focus on the state of the art more quickly than if just looking for the top cited papers.

Inciteful pulls data from other projects engaged in coordinating, parsing, and categorizing the academic literature. These projects include Microsoft Academic Graph, Semantic Scholar, UnPaywall, Crossref, and OpenCitations. The Microsoft Academic Graph is a heterogeneous graph containing scientific publication records, citation relationships between those publications, as well as authors, institutions, journals, conferences, and fields of study. Semantic Scholar is a project developed at the Allen Institute for Artificial Intelligence. Publicly released in November 2015, it is designed to be an AI-backed search engine for academic publications. The project uses a combination of machine learning, natural language processing, and machine vision to add a layer of semantic analysis to the traditional methods of citation analysis, and to extract relevant figures, entities, and venues from papers. In comparison to Google Scholar and PubMed, Semantic Scholar is designed to highlight the most important and influential papers, and to identify the connections between them. (Wikipedia) UnPaywall harvest Open Access content from over 50,000 publishers and repositories, and make it easy to find, track, and use. Crossref makes research outputs easy to find, cite, link, assess, and reuse. OpenCitations is an independent infrastructure organization for open scholarship dedicated to the publication of open bibliographic and citation data by the use of Semantic Web (Linked Data) technologies. It is also engaged in advocacy for open citations, particularly in its role as a key founding member of the Initiative for Open Citations (I4OC).

## **BibTex Import/Export:**

Inciteful supports both BibTeX importing as well as exporting. The import functionality is used to "seed" a graph and the export functionality is used to save relevant papers. Inciteful recognizes BibTeX entries with a DOI associated with them. Imported references must have the appropriate DOIs. Inciteful works with Zotero and Mendeley as data file can be exported as \*.bib file. Data from Inciteful can also a;so be exported in a BibTeX format containing DOI by clicking on the export button located at the bottom of every table. In order to add seed any of the following methods can be adopted:

- Import from BibTex
- Search for Papers
- Import from Zotero
- Import from Mendeley

The uploaded BibTex file must have Digital Object Identifiers (DOIs) matched for each item.

## **Paper Discovery using the Seed Paper:**

Inciteful, the online academic paper finding tool allow researchers to:

i.insert an article of relevant domain as seed paper.

- ii.the tool finds most relevant scholarly articles that cite that article along with those articles that it cites by pulling data from various data sources including Semantic Scholar (The source of all the abstracts rendered on the site), Unpaywall (The source for all the Open Access links), Microsoft Academic Graph (MAG is currently the basis for all of the underlying data used to construct the graphs), Open Citations (The original source of all of the citation data) and Crossref (original source for all the non-citation paper metadata).
- iii.The web app generates a graph based on this logic. Customised graph can be generated using the query editor.
- iv.Results can be further filtered by keywords and distance filters to look for relevant papers to add as seed paper or you can directly add seed papers by title or DOI.
- v.filter can also be applied on the most recent few years giving insight into where prospective papers should be submitted.
- vi.Two types of algorithms "Importance" in the graph and "Similarity" to the seed paper to identify the most important papers in the graph, similarity, page raking etc.
- vii.Inciteful by default produces the following lists of papers:-
	- Similar paper
	- Most important paper in the graph
	- Recent paper by the top 100 authors
	- The most important recent paper
- viii.Export the organized results to the citation manager software like Zotero or Mendeley in BibTex.

Inciteful builds a network around the seed paper by finding all of the papers which these papers cites and which cite the seed paper.

Where the node labeled 0 represents the seed paper, the nodes labeled 1 represent the results of the first search, and the nodes labeled 2 represent the results of the second search. In this process we also capture all of the citations between the nodes in level two as well. From here we run a few different algorithms against this graph to find the most interesting papers.

Inciteful also supports paper discovery using multiple Seed Papers. Minimum 5 paper should be added as multiple seed paper in an iterative process for higher relevancy and accuracy. Thses papers can be added from the results retrieved as additional seed papers when searching for single seed paper or they can be imported in in a batch with a BibTex extension.

#### **Distance Filters**

For graphs that are centered on a single seed paper:

- the seed paper has a distance of 0
- papers which either cite the seed paper or are cited by the seed paper have a distance of 1
- papers which either cite or are cited by the papers with a distance of 1, have a distance of 2

In visual form:

For papers which are centered around multiple seed papers:

- $\bullet$  the "fake paper" we create has a distance of 0
- the seed papers have a distance of 1
- papers which either cite or are cited by the seed papers have a distance of 2

#### **Importance Metric: Citations vs PageRank**

Conventionally, "Importance" centers around the number of citations a paper have. But papers tend to take a long time to accrue citations. Therefore the "Important" papers in a graph are always going to be the older papers who have had time to accrue the needed citations. Inciteful uses PageRank algorithm as the importance metric. PageRank doesn't just count the number of citations; it tries to score based on the importance of the papers making those citations. In order to calculate PageRank, inciteful cycle through the graph a few times, each time updating importance, in order to calculate it. It provides insight into the history of a topic than if just top cited papers are considered.

#### **Similarity Algorithm:**

Inciteful uses the class of algorithms called "Link Prediction" algorithms based on the principles of bibliographic coupling and co-citations. Inciteful implements the Adamic/Adar algorithm for its bibliographic coupling metric. For the co-citation metric it is uses the Salton Index.

#### **Research Methodology:**

Paper Discovery (PD) helps in finding the relevant research papers to be included in a literature review. The Incite search supports both title and the DOI of the paper. For identifying or finding pertinent and relevant research article either any chosen paper in any research domain can be fed to the Inciteful web application or by importing directly the BibTex file into the webapp. This chosen paper serves as the "seed paper" for the further analysis. It can be searched using the Research Paper title, Microsoft Academic ID, Digital Object Identifier (DOI), arXiv ID or PubMed ID.

For this study top cited paper written by Ronald C Kessler was selected as the seed paper. Kessler was selected from the online Webometrics ranking (h-index>100) of highly influential authors based on their h-indices as calculated by Google Scholar algorithm. The seed paper for this study was ''*Lifetime Prevalence and Age-of-Onset Distributions of DSM-IV Disorders in the National Comorbidity Survey Replication*''. As shown in the screen-shot taken from Google Scholar, this paper has been cited 20903 times.

Inciteful's Paper Discovery tool has an ability to craft a graph based on the specific topic. It can be used in a variety of ways depending on the need such as: getting familiar with a body of literature, finding literature, rounding out a literature review and others. This study covers a simple search process with the title of selected paper that covers a topic of interest. The selected paper can be searched by its Title of the topic or the DOI of the paper. The graph thus generated provided the information regarding the most relevant articles by using this network. The results retrieved provided information including the title, authors, journal it was published in, etc. "Mental Health" was used as the filters to narrow down the search results for more specificity. The terms was taken from the  $1<sup>st</sup>$  paper appearing in the similar papers section.

#### **Data Analysis and Results:**

Information like title, author, journal in which it was published etc regarding seed paper is mention at the top of the page. It also include links to the open access version of the article as well as the abstract. In addition to those basic stats about how many papers are citing this paper, how many papers the seed paper cites, an open access link if applicable, as well as some information about the graph are provided.

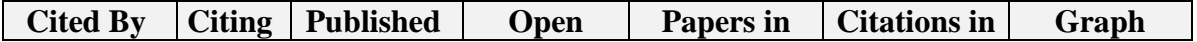

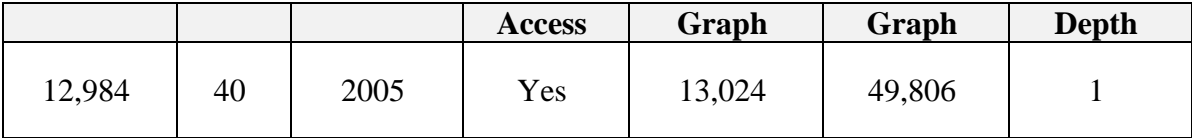

In this instance, it is a depth 1 graph, with 13024 papers and 49806 citations. Important Papers

## *graph clustering similar research papers*

## **Similar Papers**

Similar papers cite the same papers as the selected paper. They tend to bias towards newer papers in the field.

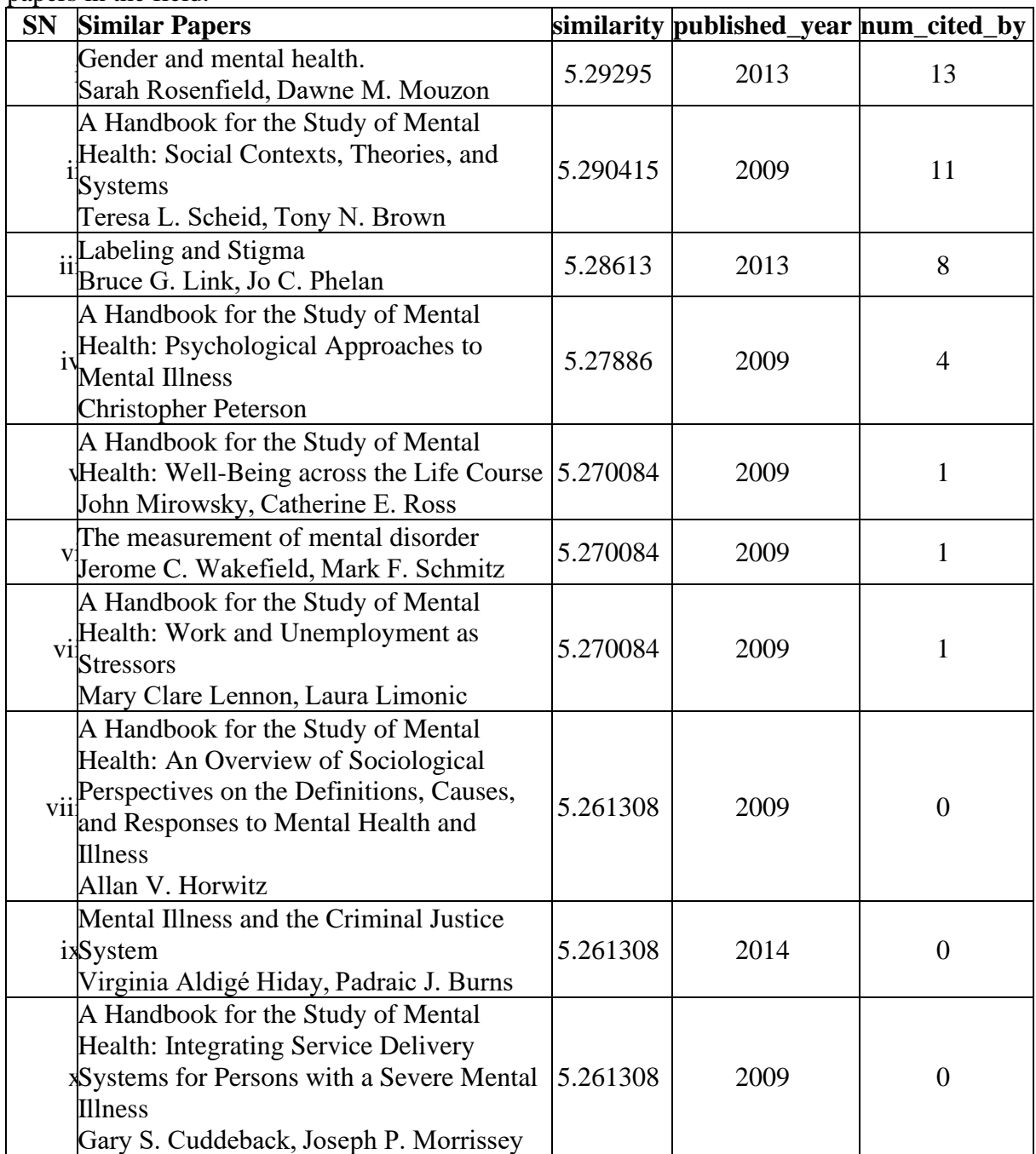

## *Table: Similar article with single seed paper*

## **Most Important Papers in the Graph**

These are the "Most Important" papers as ranked by PageRank. These tend to be the older papers in the field.

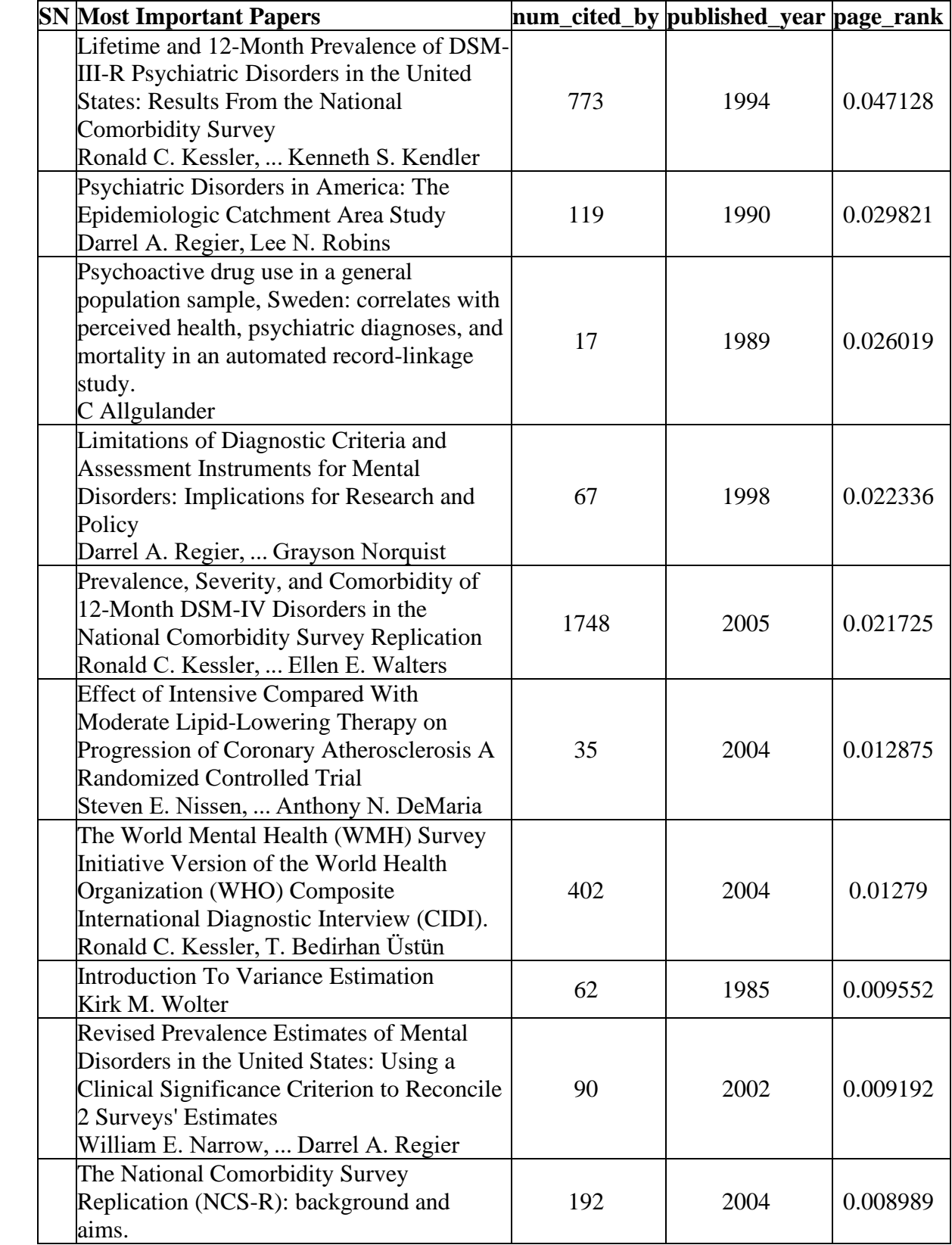

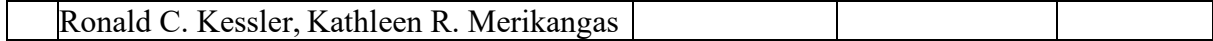

#### *Table: Most important article with single seed paper*

The effect of similar papers is the inverse of important papers. Since papers which are published after the seed paper have a better chance of citing the same papers, these papers tend to be more recent papers in the field. Under the Similar Papers section there is an Other Data section. This section is used to highlight other interesting information about the graph. Such as most important authors, institutions, and journals. It helps to get an idea of where the work in this space is being done, by whom, and in what journals. By adding seed paper and/or applying filters is an iterative process for achieving a graph with better precision. keyword filters help to find papers relevant to the query to make the graph more tailored to search. To ensure good results, it is best to add at least five papers which cover the specific topic. This new graph should be more focused on the topic than the previous one. In this study, after using keyword filter, 7 more papers are added to the graph. "Mental Health" was used as the filters to narrow down the search results for more specificity. The terms was taken from the  $1<sup>st</sup>$  paper appearing in the similar papers section. After creating new graph will find a similar papers table again. And it is much more targeted to the previous one. These papers cite the same papers as a selected paper. They tend to bias towards newer papers in the field.

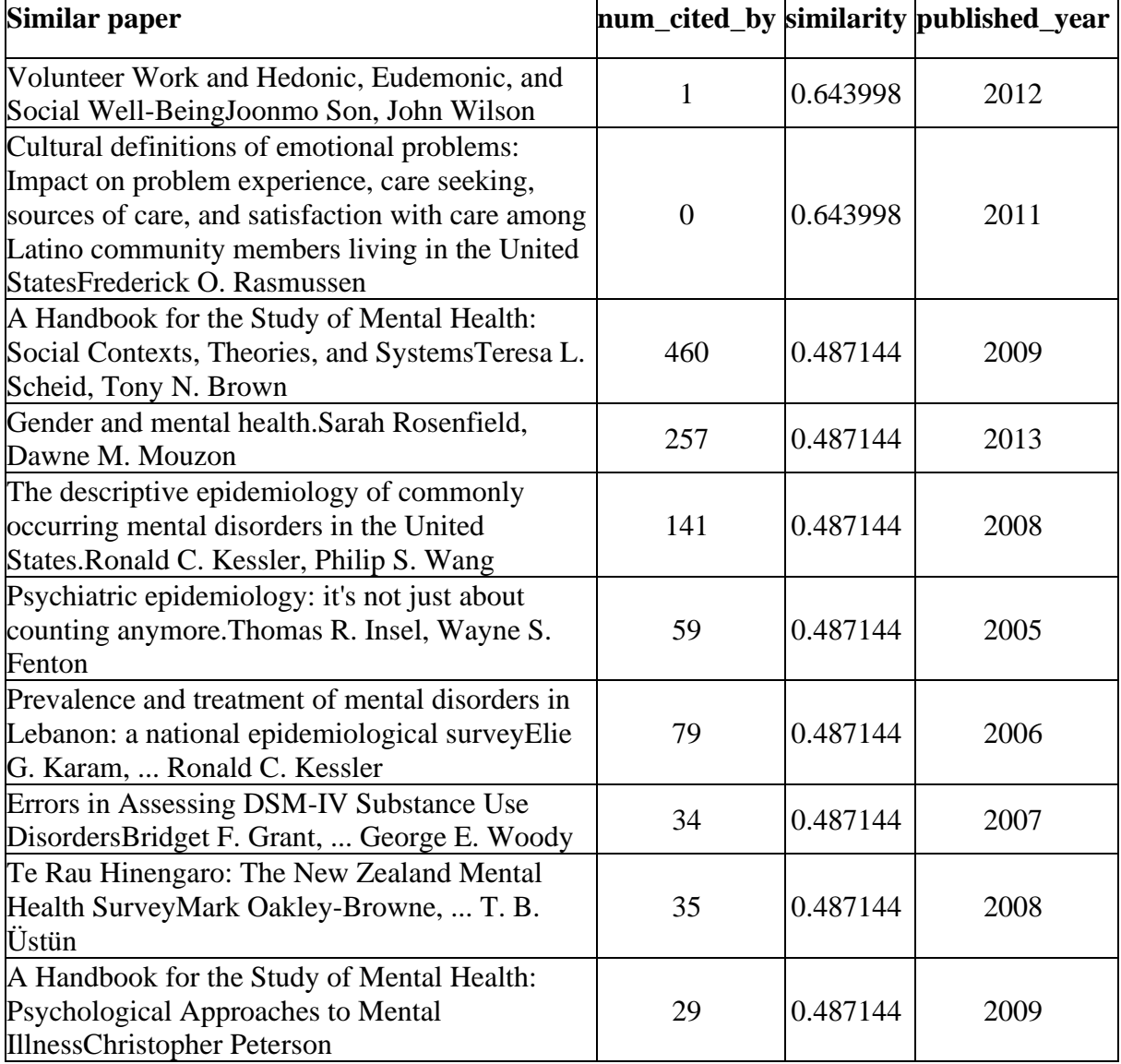

## *Table: Similar article after keyword filtering and multiple seed paper*

## **Important papers**

These are the "Most Important" papers as ranked by PageRank. These tend to be the older papers in the field.

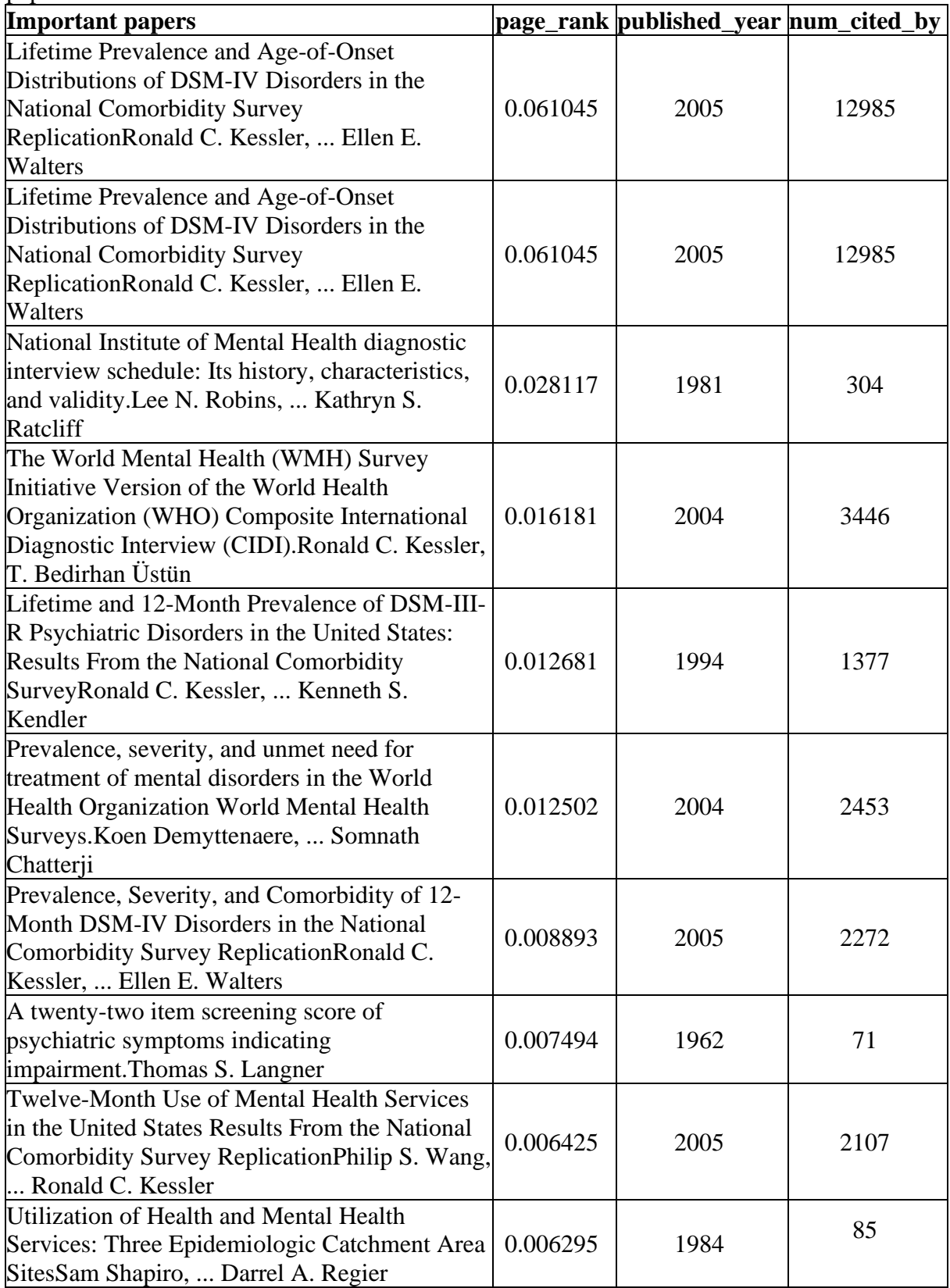

*Table: Most important article after keyword filtering and multiple seed paper*

The top papers tend to focus on the "DSM IV disorder", which makes sense because we started with that paper. Finally, the other data section shows that who are publishing the paper, their affiliations, as well as the publication venues. It also helps to identify who the field experts are? and potential journal where we can submit the manuscript to. These Other data section like top author, institute and journal are then compare with the previous result in terms of num\_paper and its page rank to observe the differences and analyses the result.

## **Comparing top 10 Author's num\_paper and PageRank before and after keyword filtering and adding multiple seed paper:**

Author's num\_paper indicated to the number of related papers published by that author and page rank is the PageRank of the author based on selected seed paper. From the table it can be identified that num\_page of particular author is continuously increasing after the process and PageRank varies depending on the seed paper. There are also two author named Michael R. Hughes and Suzann Eshleman are not listed in the top author section after the process. It may be because their contribution does not remains related to required paper after filter application and adding multiple papers based on the requirement.

|                               | Num_paper     |                | <b>Total Page rank</b> |       |
|-------------------------------|---------------|----------------|------------------------|-------|
| <b>AUTHOR</b>                 | <b>BEFORE</b> | <b>AFTER</b>   | before                 | after |
| <b>Ronald C. Kessler</b>      | 108           | 520            | 0.049127 0.063287      |       |
| Darrel A. Regier              | 4             | 22             | 0.025719 0.011739      |       |
| <b>Hans-Ulrich Wittchen</b>   | 44            | 109            | 0.007423 0.011313      |       |
| <b>Kenneth S. Kendler</b>     | 33            | 68             | 0.015913 0.007082      |       |
| <b>Katherine A. McGonagle</b> | $\mathbf{1}$  | 3              | 0.001964 0.00068       |       |
| <b>Shanyang Zhao</b>          | 1             | 6              | 0.001964 0.001677      |       |
| <b>Michael R. Hughes</b>      | $\mathbf{1}$  |                | 0.001964               |       |
| <b>Suzann Eshleman</b>        | $\mathbf{1}$  |                | 0.001964               |       |
| <b>Christopher B. Nelson</b>  | 1             | $\overline{4}$ | 0.001964 0.000948      |       |
| <b>Olga Demler</b>            | 5             | 10             | 0.002377 0.004686      |       |

**Table: Companions of Author's num\_page and PageRank**

## **Comparing top 10 Institute's num\_page and PageRank before and after filter and adding multiple seed paper:**

Institute num\_page indicated to the number of papers published in that institute and page rank is the PageRank of that institute based on selected seed paper. From the table it can be identified that num\_page of particular institute is continuously increasing after the process and PageRank varies depending on the seed paper.

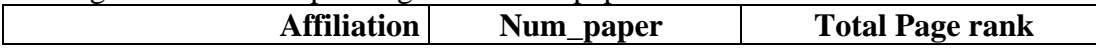

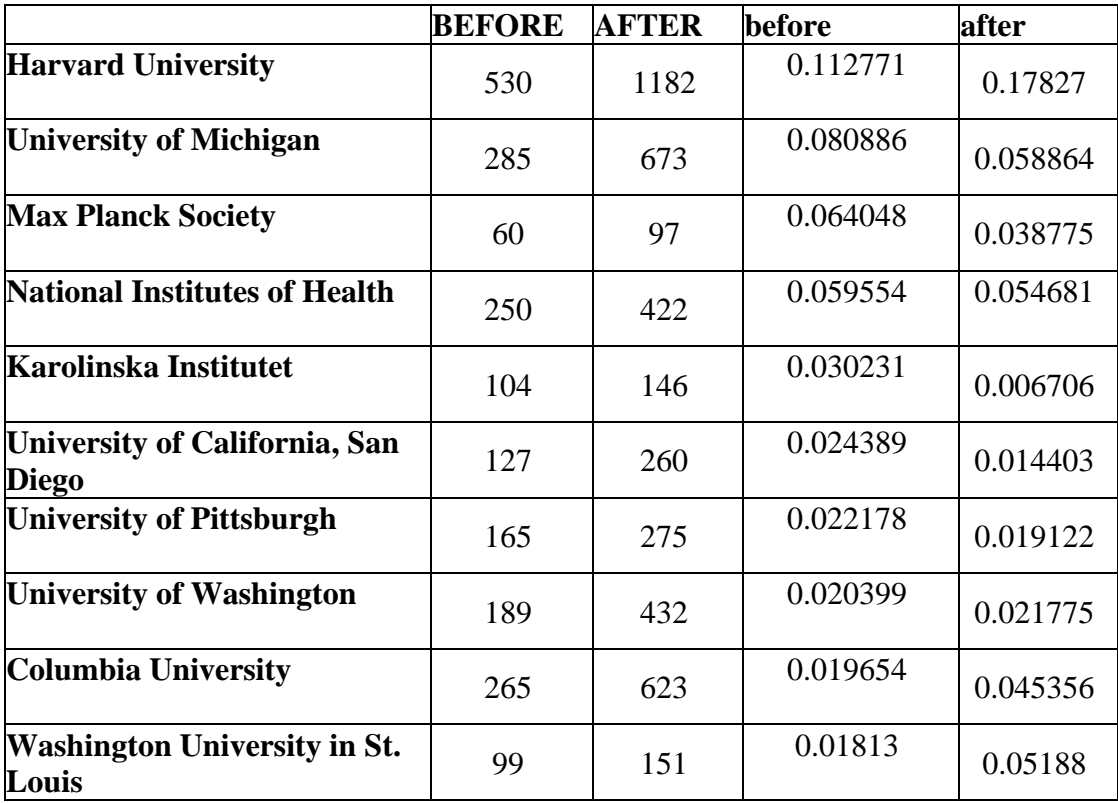

**Table: Comparisons of Institute's num\_page and PageRank Comparing top 10 Journal's num\_page and PageRank before and after filter and adding multiple seed paper:**

Journal's num\_paper indicated to the number of related papers published in that journal and page rank is the PageRank of the journal based on selected seed paper. From the table it can be identified that num\_page of particular journal is continuously increasing after the process and PageRank varies depending on the seed paper.

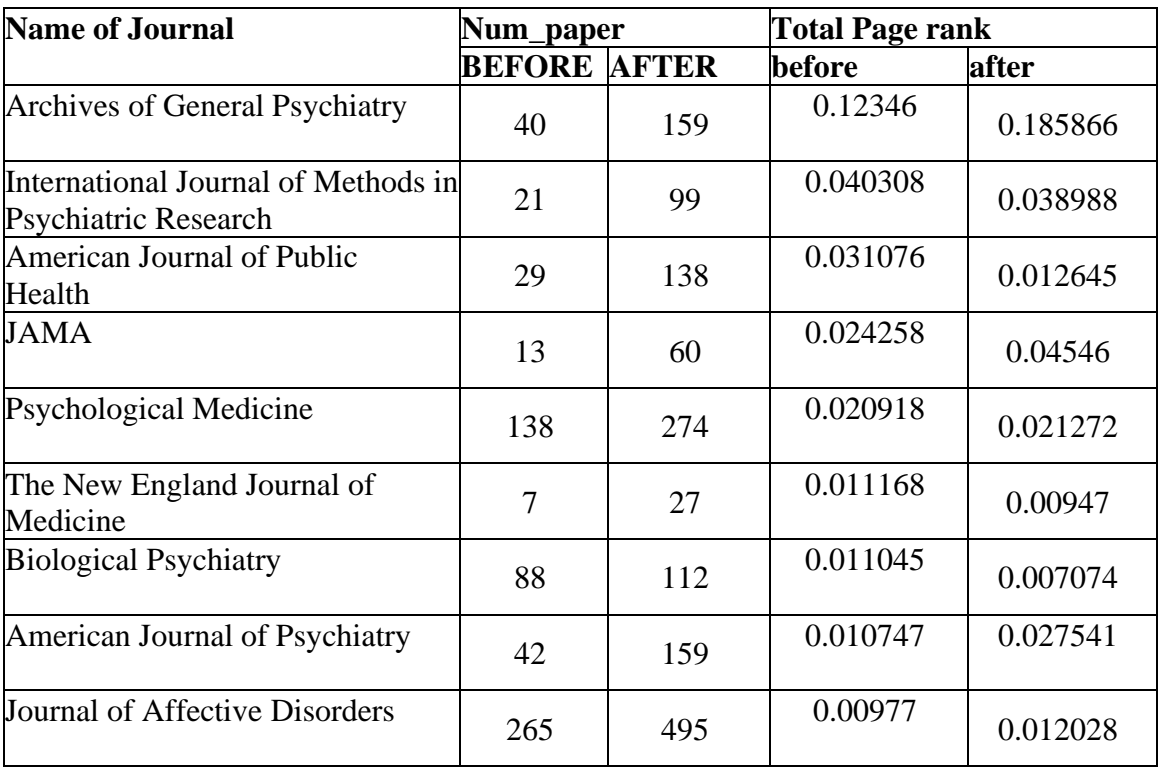

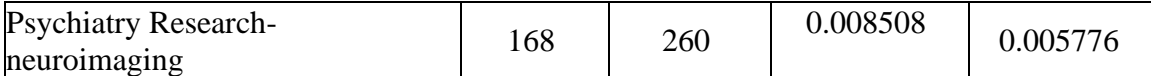

#### **Table: Comparisons of Journal's num\_page and PageRank**

#### **Discussion:**

Huge differences have been discovered before and after the results. num\_cited of the paper after adding multiple seed paper and filtering shows tremendous growth in number. This implies the relevancy of paper based on requirement. The num\_paper of Author, institute and Journal is continuously increasing after keyword filtering and adding multiple seed papers whereas page rank in most cases goes down but, in some cases, slightly increased. It means top authors, institutes and journals list suggested after keyword filtering and adding multiple seeds have published maximum number of related seed paper and are more précised and relevant to the requirement as compared to without filtering and single title. PageRank is a complementary method to citation analysis which allows to identify publications referenced by highly cited articles. It depends on significance of the article. There is no direct relation of the PageRank of an article with keyword filter and multiple seed paper. Inciteful offers an innovative way of getting familiar with a body of most recent literature centered around a topic that is directly or indirectly related to current work or a paper in progress. It provides useful information regarding similar papers have the greatest number of overlapping citations with the prospective paper and which may not have been cited. Inciteful help researchers to visualise academic papers as academic graphs. It generates one big graph with the papers serving as the nodes and citations serving as the edges connecting the vertices. This way of conceptualizing a body of literature corresponds to applying graph theory a field of Mathematics, to academic literature addresses complicated search strategies involving multiple Boolean operators.

## **Conclusion**

Inciteful assists to locate the scholarly publication related to the particular topics. To explore and categories the academic literature this free online tool uses the citation. After using the paper of interest, the inciteful surfaces the most relevant academic literature based on open metadata and citations. Paper discovery need one paper as seed paper, but it work best if at least five more papers can import in a batch with a BibTex File. Similar paper can also be used as additional seed papers for more relevant results. Tools produces the results like similar papers, most important papers in the graph based on PageRank, Recent papers by top authors and the most important recent papers. It can be furthered filtered to look for relevant papers to add as seed papers. Num\_page and PageRank of author, institute and journal varies after keyword filter and adding multiple paper to seed paper. The novel approach of identifying and retrieving research papers starting with seed paper(s), graph cluster mapping and by adopting iterations was found to be practically useful for the researchers for research discovery.

## **References:**

- i.Belford, R. (2014). Evaluating Library Discovery tools through a music lens. *Library resources & technical services , 58* (1), 49-72.
- ii.Laura Icela Gonzalez Perez, M. S.-P. (2016). Discovery tools for open access respositiories: a literature mapping. *Proceedings of the Fourth International Conference on Technological Ecosystems for enhancing Multiculturality* , 299-305p.

iii.Shneiderman, B. (2002). Inventing Discovery tools: combining information visualization with data mining. *Information visualisation , 1* (1), 5-12.

iv.inciteful. (n.d.). Inciteful.Xyz. Retrieved September 16, 2021, from https://inciteful.xyz/

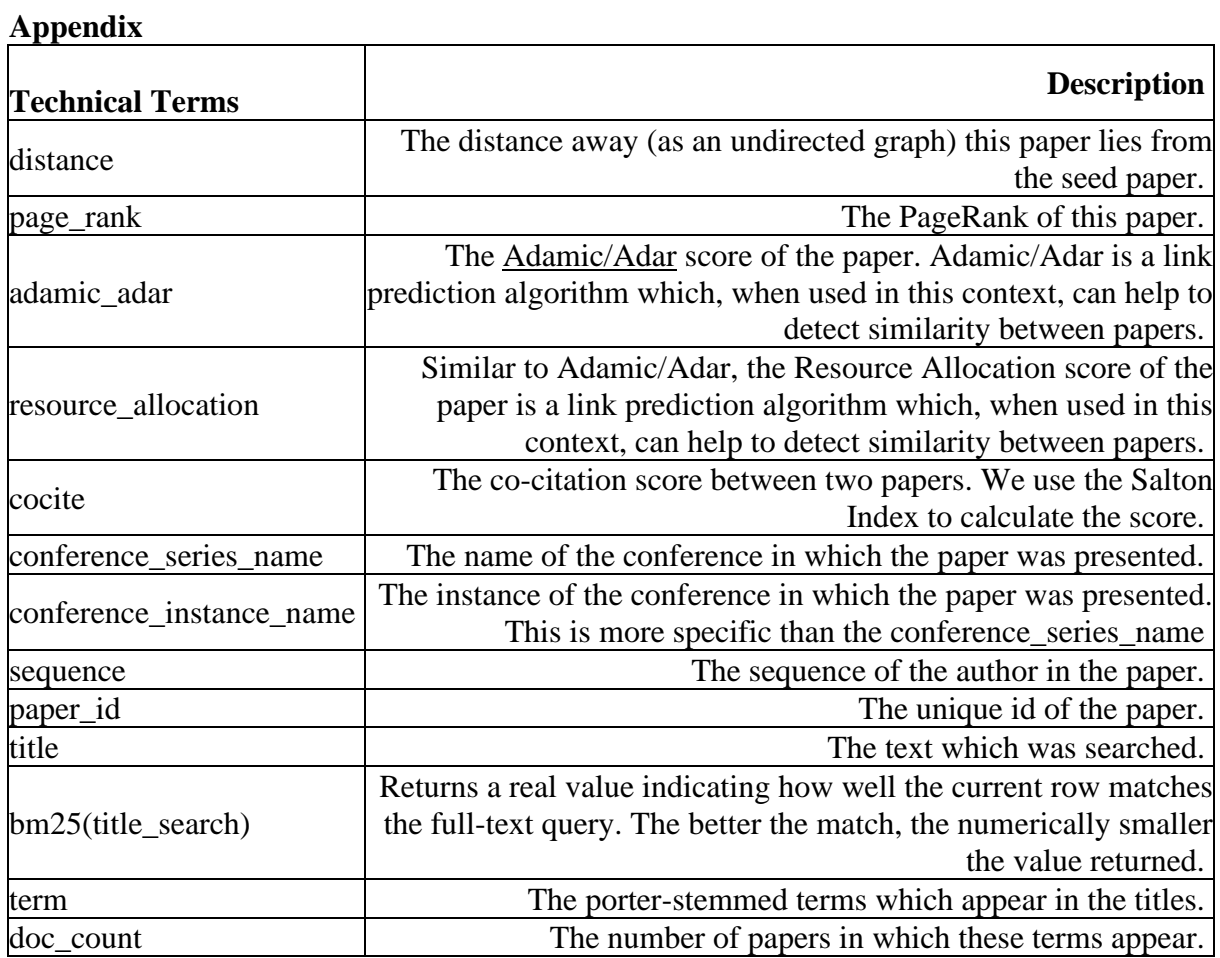